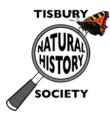

## Wildlife trail camera project Recording form

## **Instructions**

- a. Extract the memory SD card from the camera and insert it in the card reader.
- b. Check the contents of the memory SD card and delete any pictures that are not interesting. Leave any interesting pictures in the SD memory card (we will use this to verify records and upload to our website and social media).
- c. Compile a list of animals that have been recorded on the camera using the form below. Make a row per animal and add the number of passes (this is not the number of pictures but the number of times an animal passes in front of the camera; for example, if we have a fox on 10 successive pictures between 10.35 and 10.40 this is one pass; whilst if we have a fox on 10 non-successive pictures, one between 10.35 and 10.40 and 10.55 and 11.00, this is two passes).
- d. Return SD card to camera.

| Animal name | Location | Borrowing period | No. of passes | Dates | Time of day |
|-------------|----------|------------------|---------------|-------|-------------|
|             |          |                  |               |       |             |
|             |          |                  |               |       |             |
|             |          |                  |               |       |             |
|             |          |                  |               |       |             |
|             |          |                  |               |       |             |
|             |          |                  |               |       |             |
|             |          |                  |               |       |             |
|             |          |                  |               |       |             |
|             |          |                  |               |       |             |

## **Biological record list**

Submitted to BRC via

Submitted by: